### **LAPORAN PRAKTIK MAGANG**

### **PERANCANGAN UI/UX DAN LANDING PAGE SHIFT**

### **DI PT. TRIES DIGITAL INDONESIA**

**Disusun untuk memenuhi sebagian persyaratan Praktik Magang**

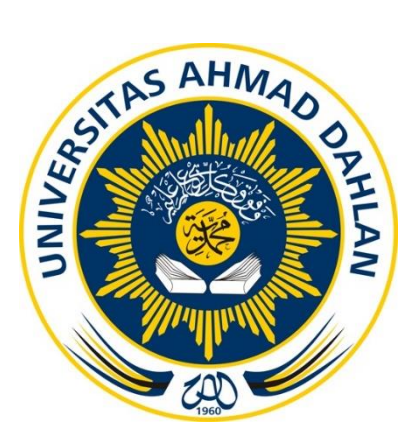

**Disusun Oleh:**

Citra Dewi 2000018213

# **PROGRAM STUDI S1 INFORMATIKA FAKULTAS TEKNOLOGI INDUSTRI UNIVERSITAS AHMAD DAHLAN**

**2024**

## **HALAMAN PERSETUJUAN INSTANSI**

<span id="page-1-0"></span>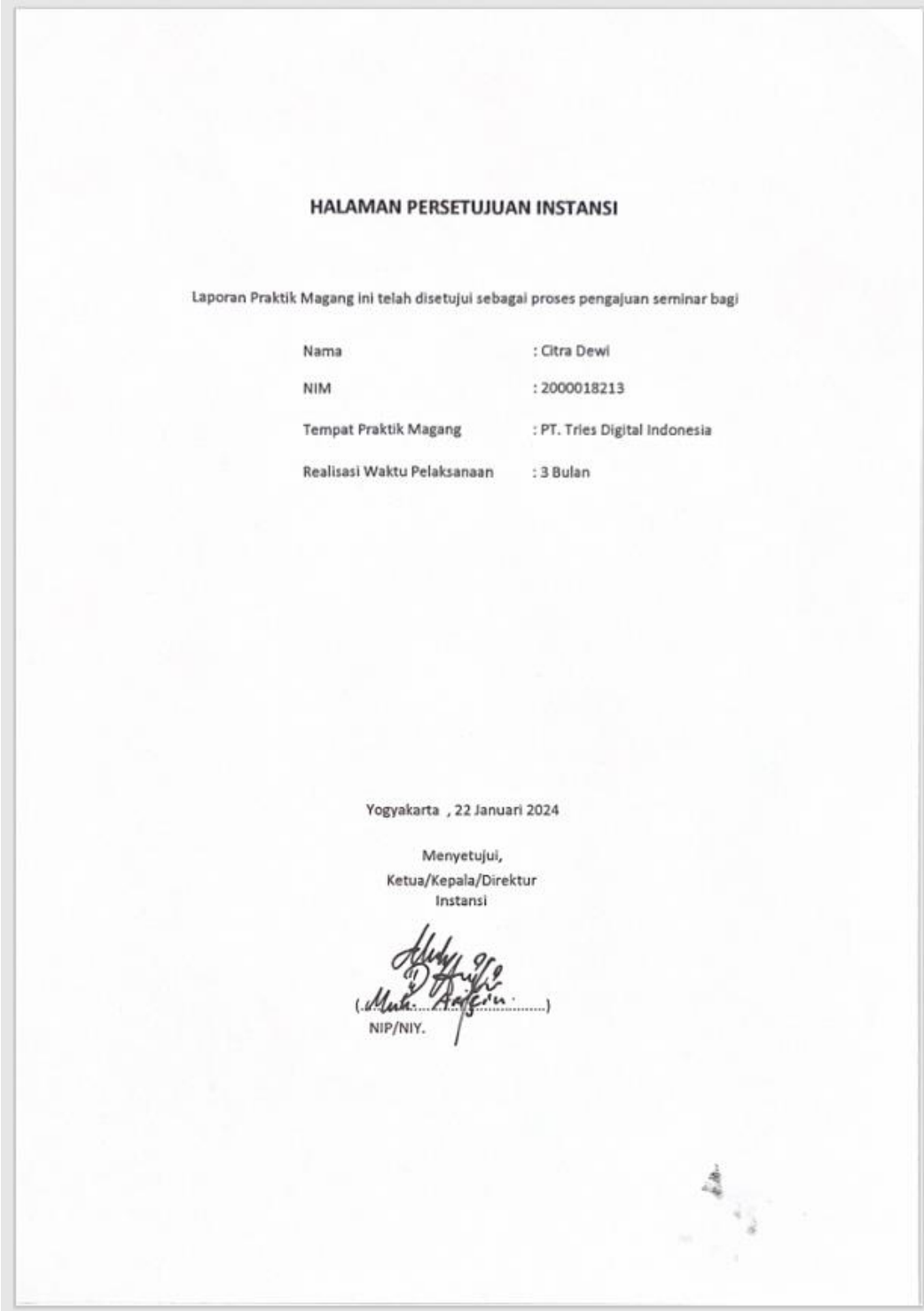

### **HALAMAN PENGESAHAN**

PRAKTIK MAGANG

#### PERANCANGAN UI/UX DAN LANDING PAGE SHIFT

#### PT. TRIES DIGITAL INDONESIA

<span id="page-2-0"></span>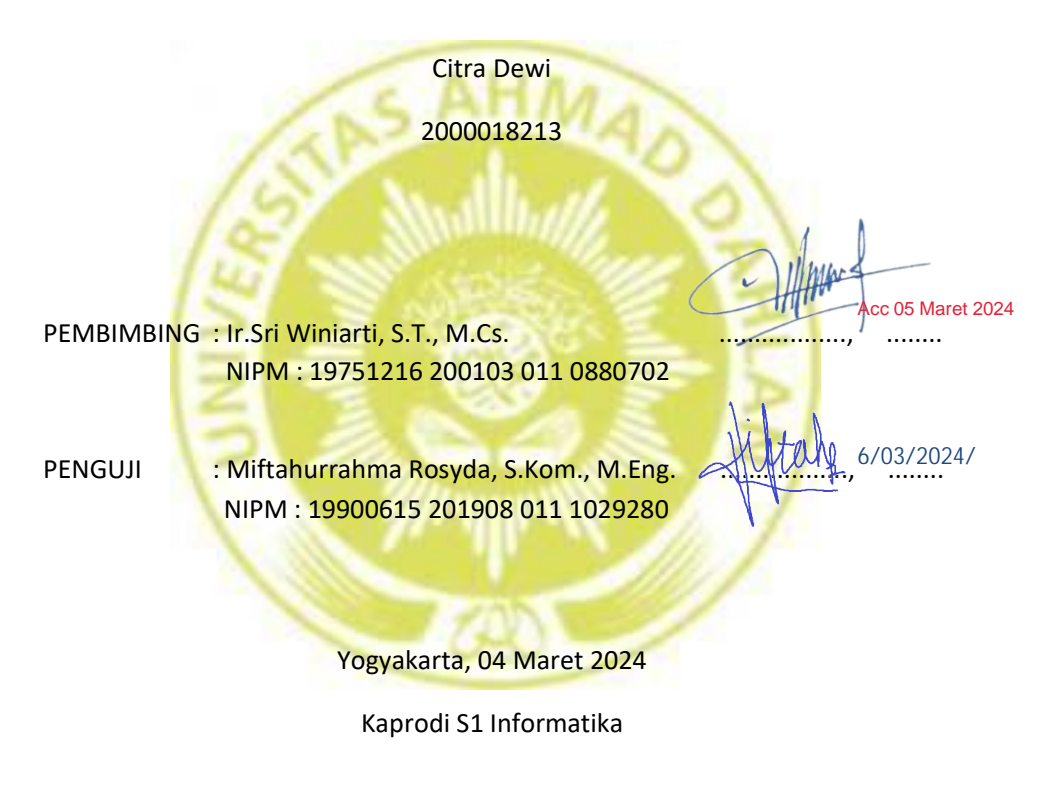

Dr. Murinto, S.Si., M.Kom. NIPM : 19780710 200409 111 0951298

### **KATA PENGANTAR**

<span id="page-3-0"></span>Alhamdulillahirobbil Alamin, Puji syukur kehadiran Allah Subhanahu Wa Ta'ala atas limpahan rahmat dan tujuan hidayah-Nya kepada penulis, sehingga penulis dapat menyelesaikan laporan Kerja Praktik ini. Laporan dengan judul "Perancangan UI/UX dan Landing Page SHIFT Di PT. Tries Digital Indonesia" ini disusun guna memenuhi persyaratan menyelesaiakan Kerja Praktik Program Studi S1 Informatika Universitas Ahmad Dahlan.

Shalawat serta salam tetap tercurahkan kepada junjungan besar kita, Nabi Muhammad Shallallhu 'Alaihi Wassalam, keluarga, dan sahabat. Semoga kita sebagai umatnya, bisa mendapatkan syafaat beliau di akhirat kelak.

Dalam penyusunan laporan Kerja Praktek ini tentunya penulis mendapatkan pengetahuan dan pengalaman dari beberapa pihak. Oleh karena itu, penulis mengucapkan terima kasih kepada:

- 1. Dr. Murinto, S.Si., M.Kom. selaku Ketua Program Studi Informatika, Fakultas Teknologi Industri, Universitas Ahmad Dahlan
- 2. Ir. Sri Winiarti, S.T., M.Cs. selaku Dosen Pembimbing yang telah memberikan bimbingan untuk menyelesaikan laporan Kerja Praktik ini
- 3. Arfiani Nur Khusna, S.T., M.Kom. selaku dosen pengampu kelas praktik magang
- 4. Bapak Muhammad Arifin, HRD PT. Tries Digital Indonesia selaku Pembimbing Lapangan yang telah menerima dan memberikan pengarahan selama melaksanakan kerja praktik.
- 5. Orang tua, Saudara dan Sahabat saya yang telah memberikan doa, semangat, dukungan, dan motivasi.
- 6. Segenap Dosen Informatika Universitas Ahmad Dahlan, yang telah memberikan ilmunya sehingga laporan Kerja Praktik ini dapat selesai.

Penulis menyadari bahwa laporan Kerja Praktik ini masih jauh dari kata sempurna. Oleh karena itu, kritik dan saran yang membangun selalu penulis harapkan, demi penyusunan laporan yang lebih baik lagi kedepannya. Penulis berharap, semoga laporan kerja praktik ini dapat bermanfaat untuk penulis sendiri, dan para pembaca.

## **DAFTAR ISI**

<span id="page-4-0"></span>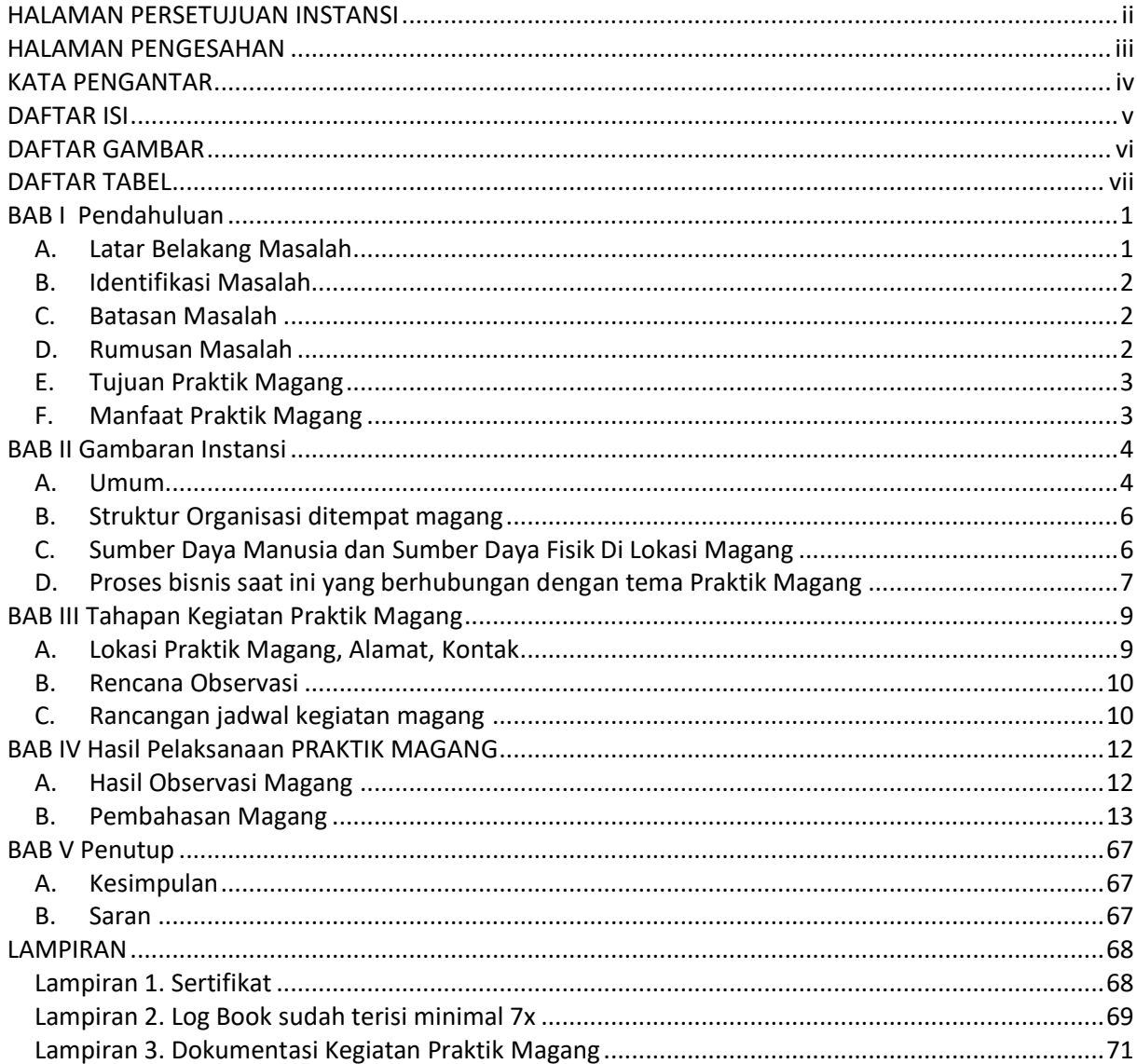

## **DAFTAR GAMBAR**

<span id="page-5-0"></span>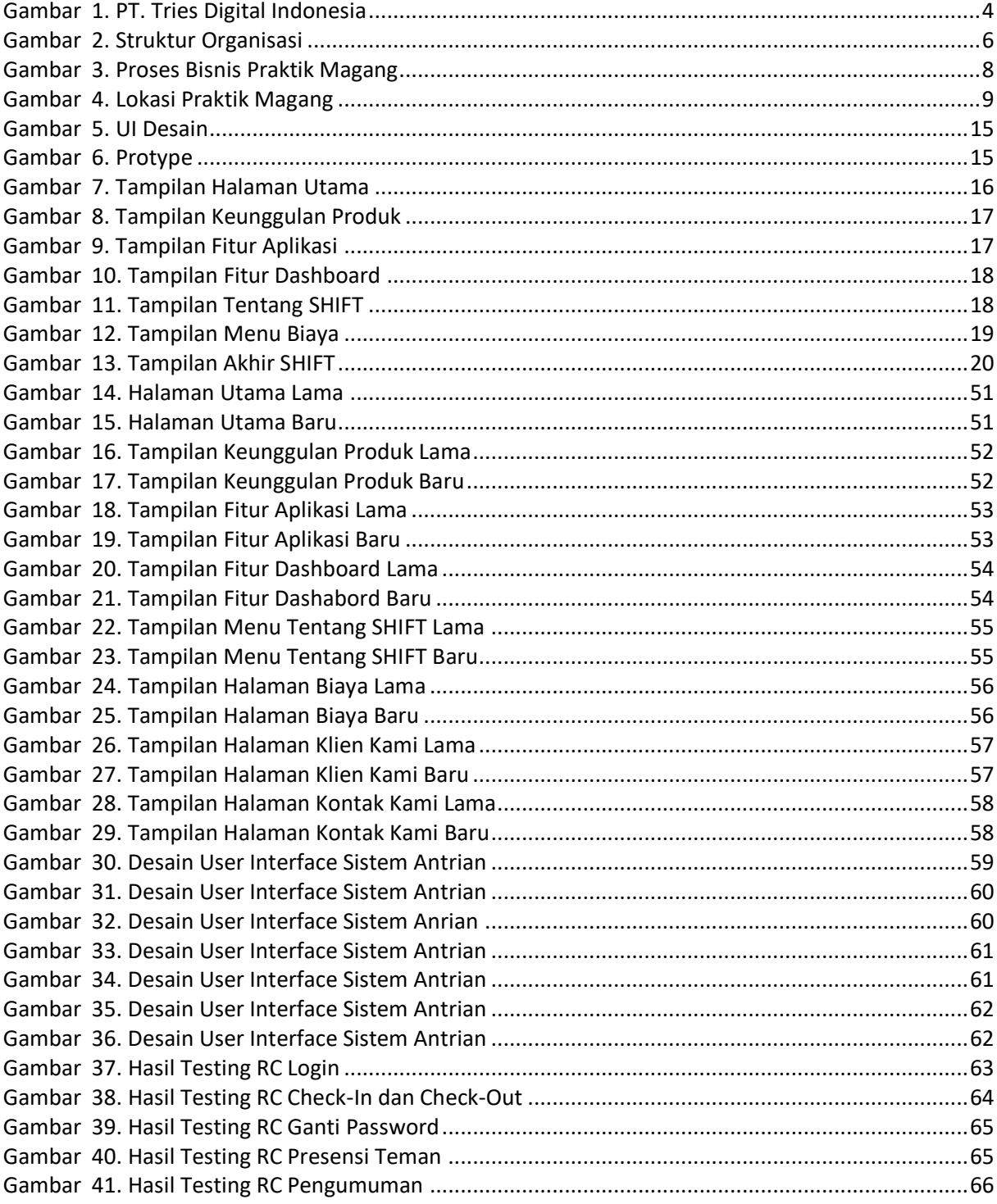

## **DAFTAR TABEL**

<span id="page-6-0"></span>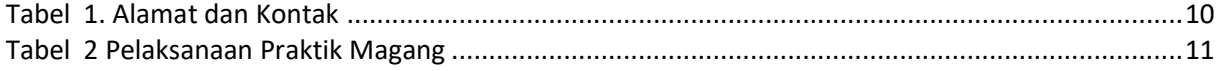